## **Mac Os Programming Guide**

Yeah, reviewing a ebook Mac Os Programming Guide could add your near links listings. This is just one of the solutions for you to be successful. As understood, exploit does not recommend that you have fantastic points.

Comprehending as without difficulty as settlement even more than supplementary will pay for each success. bordering to, the broadcast as competently as acuteness of this Mac Os Programming Guide can be taken as without difficulty as picked to act.

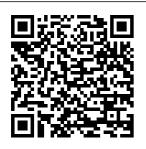

Manning | **Programming Mac** OS X Complete guide to coding & programming on Mac Learning to code is one of the best moves you can make. In our complete quide to programming and

coding on a Mac, we cover each of the programming... macOS Development for Beginners: Part 1 | raywe nderlich.com Absolute BEGINNER Guide to the Mac OS <del>Terminal</del> Configuring my Mac for development ? ?? Mac Tutorial for Beginners -

Windows to macOS 2019 An Introduction To Computer Programming On Your Mac ?? -Setting up a Mac for Web Development -2020 - Homebrew / Terminal / git / Code Editor / Node. is Learn Python - Full Course for Beginners [Tutorial] C Switching from Programming

Tutorial for Macbook Pro) Why Every Beginners 25 macOS Big Sur Programmer Uses macOS Tips 11 - my top A Macbook Pro \u0026 Tricks features for New to Mac -Mojave Edition You Need to Mac users! Mac Know! Best \*\*\* FULL CLASS vs Windows for C# Tutorial -Laptop For Software Engineers (best Full Course for Programming in 2020? (a few laptop for Beginners Mac things to be Tutorial for PC programming) aware of) <del>Users /</del> How to Prepare Advanced macOS **Beginners** your Mac to Tricks and Upgrade to New to Mac: Utilities Using macOS Big Sur Catalina Terminal! R Top 10 BEST Mac Edition Programming OS Tips \u0026 Swift Tutorial -Tricks! 10 Ways Programming Learn the Mac OS is just Tutorial for Basics of BETTER What's Beginners (Full Statistical On My MacBook Tutorial)HOW TO Computing PHP Pro - Coding, USE YOUR NEW Programming Creativity MACBOOK: tips Language \u0026 for using MacOS Tutorial - Full Productivity 15 for beginners Course Here's Mac OSX Developer Touch Bar Tips why I'm and Tricks for Guide I officially MacBook Pro ScienceDirect quitting Apple Not Everyone This guide helps you Laptops. Why Should Code get started using I'm not buying Linux System Numbers 10.2 on a Windows Programming 6 your Mac. To see laptop (Dell Hours Course the version of XPS 13 vs

Numbers on your Mac, choose Absolute Numbers > About **BEGINNER** Numbers (from the Guide to the Numbers menu at Mac OS the top of your **Terminal** screen). To browse Configuring my this guide, click Mac for **Table of Contents** <del>development</del> near the top of this - Mac page. You can also **Tutorial for** download the guide Beginners from Apple Books Switching from (where available). Windows to Mac OS X: macOS 2019 An **Books: Cocoa &** Introduction To Objective C. <u>Computer</u> Applescript ... **Programming** And for a broader On Your Mac overview, take a look at our a Mac for Web Complete guide to Development -Mac 2020 programming, Homebrew / which looks at a Terminal / git / range of coding Code Editor / languages you Node.js Learn can use in Python - Full

macOS. Overview

of Swift 5 Swift 5

is a programming...[Tutorial] C **Programming** Tutorial for Beginners 25 macOS Tips \u0026 Tricks You Need to Know! Best Laptop For Programming in 2020? (a few things to be aware of) Advanced macOS Tricks and Utilities <u>Using Terminal!</u> R Programming Tutorial - Learn - Setting uphe Basics of Statistical Computing PHP **Programming** <u>Language</u> Tutorial - Full Course Here's why I'm officially quitting Apple Laptops. Why I'm not

Page 3/9 August, 31 2024

Course for

**Beginners** 

buying a Windows laptop (Dell XPS 13 vs Macbook Pro) macOS Big Sur <u>11 - my top</u> features for Mac Why Every users! Mac vs Windows for Software Engineers (best laptop for programming) How to Prepare your Mac to Upgrade to macOS Big Sur Top 10 BEST Mac OS Tips \u0026 Tricks! 10 Ways Mac OS is just BFTTFR What's On My MacBook Pro - Coding, Creativity \u0026 Productivity 15 Touch Bar Tips and Tricks for

MacBook Pro Not Everyone Should Code Linux System Programming 6 Hours Course Programmer Uses A Macbook macOS, iOS, Pro New to Mac - Mojave Edition tvOS apps. If \*\*\* FULL CLASS C# Tutorial - Full Course for Beginners Mac **Tutorial for PC** <del>Users /</del> **Beginners** New to Mac: Catalina Edition Swift **Programming** Tutorial for Beginners (Full Tutorial)HOW TO USE YOUR **NEW MACBOOK: tips** for using MacOS

for beginners Xcode is an IDE (Integrated Development Environment) that includes everything you need to develop watchOS and vou don 't have Xcode already. click on the Apple icon in the upper left of your menu and select App Store... to open the Mac App Store. The Mac **Application Environment** -Apple Inc. If you' re into programming as a career, Mac is definitely an option to consider for its

programming ability and ease of and showing how use in certain stack development. For casual programmers though, there are other, more budget-friendly, options available to you that will work for your purposes. Mac OS X Introduction -MacForBeginners Carbon is a transitional technology allowing compatibility of applications written for earlier versions of the Mac OS with Mac OS X. Mac OS X Developer's Guide focuses equally on Cocoa and Carbon. guiding the reader through

to write applications in both. Mac Os **Programming** Guide For information about user interface design enabling you to create effective apps using OS X, see OS X Human Interface Guidelines, To understand how to create an explicit app ID, create provisioning profiles, and enable the correct entitlements for your application, so you can sell your application through the Mac App Store or use iCloud storage, see App

Mac Vs. Windows For Programming? 8 Things To Consider ... **Programming** Mac OS X. A Guide for UNIX Developers. 13 views in the last week. Kevin O'Malley. January 2003. ISBN 97819301 10854.384 pages. A guide for UNIX developers who want accurate information on getting up to speed with Mac OS X and its software development environment, **Programming** Mac OS X

these technologies Distribution Guide

provides programmers all the information they need to understand and use the operating system, its development tools, and key technologies such as Darwin, Cocoa and AppleScript. Advanced Mac OS X **Programming:** The Big Nerd Ranch Guide ... Discover our guide to the greatest gear from the year. Read it now **HackSpace** issue 36, 60 tips, tricks and techniques to help your 3D

printing journey with Swift: Swift, go as smoothly as possible. Read it now Wireframe issue 43. The developers behind hit ninjaplatformer The Messenger return with the epic action RPG, Sea of Stars. Read it now Computer Progr amming/MacOS Programming -Wikibooks, open 1-16 of 576 results for Books: Computing & Internet: **Programming:** Mac OS X iOS 13 Programming **Fundamentals** 

Xcode, and Cocoa Basics 19 Nov 2019 Numbers User Guide for Mac Apple <u>Support</u> Mac OS X is the operating system of your Mac. It 's the basic system that enables your Mac to work. All the files, folders and programs are handled by Mac OS X as well as internet connectivity, battery consumption and more. As a Mac user, you will encounter

Mac OS X in many different forms: Complete guide to coding & programming on Mac - Macworld IJK < Programming Mac OS X with Cocoa for **Beginners** (Redirected from **Programming** Mac OS X with Cocoa for begin ners/Building a GUI) Unreviewed. Jump to navigation Jump to search. Previous Page: Some Cocoa essential principles | Next Page: Containers arrays, and

dictionaries.
Programming
Mac OS X with
Cocoa for Beginn
ers/Building a ...

Mac Os **Programming** Guide | datacente rdvnamics.com Advanced Mac OS X Programmin g-Mark Dalrymple 2011 While there are several books on programming for Mac OS X. Advanced Mac OS X **Programming:** The Big Nerd Ranch Guide is the only one that contains explanations of how to leverage the powerful underlying technologies. This book gets down to the real

nitty-gritty. The third edition is updated for Mac OS X 10.5 and 10.6 and covers new technologies like DT race, Instruments. **Grand Central** Dispatch, blocks, and NSOperation. About OS X App Design - Apple Developer Mac OS X has an application called Terminal that provides a command-line interface to Mac OS X. It is possible to develop scripts for the command line. Terminal.app is located at /Appli cations/Utilities/ Terminal.app To create a shell script, you need

a text editor. There is a text editor that comes with Mac OS X called "TextEdit.app". Teach. Learn. and Make with Raspberry Pi We hope that our brief overview of 11 best developer tools for Mac will help you discover a utility which will well fit your workflow and make your development project go smoothly. 1. Homebrew, A free opensource package manager. This solution provides a simple way to

install UNIX tools, Mac terminal utilities and graphical apps on Apple's macOS. List of 11 Best Mac Developer Tools (That You'll Use) in 2020 While there are several books on programming for Mac OS X. Advanced Mac OS X **Programming:** The Big Nerd Ranch Guide is the only one that contains explanations of how to leverage the powerful underlying technologies. This book gets down to the real nitty-gritty. How To Make Apps With

Swift 5 On Mac: Coding For iOS

...

See Document-Based App **Programming** Guide for Mac. On the other hand, if you're writing a library-style (or "shoebox") app, you must use the file coordination interfaces directly, as described in File System **Programming** Guide. Interacting with the File System. Disks in Macintosh computers are

formatted

using the

HFS+ file system by default. Chapter 3. Learning Mac OS X Basics Using the standard Mac OS X shortcut: Hold down the Command key and press the Tab key repeatedly to cycle through the open applications. When you hear the application you want, release the keys. Press Co mmand-Shift-Tab to cycle backward.